# Čtvrtý protokol

Jan Kaláb xkalab00

March 8, 2012

## 1 Zadání problému

Odsimulujte děj matematického kyvadla. Změňte počáteční podmínky (udělenou počáteční rychlost) tak, aby kyvadlo prošlo horní úvratí alespoň jednou.

#### 1.1 Zadání

- Rovnice fyzikálního kyvadla:  $y'' + ky' + a \sin(y) = 0$
- Kde proměnná  $k = 1$  značí útlum a proměnná  $a = 31.4$  je konstanta představující tuhost kyvadla.
- Pozn. V kódu TKSL nahradte funkci  $sin(y)$  již známou substitucí.

### 2 Obecný postup

$$
y = \frac{1}{p}py \&0
$$

$$
py = -\frac{1}{p}(kpy + au) \&rychlost
$$

$$
u = \frac{1}{p}(pyv) \&0
$$

$$
v = -\frac{1}{p}(pyu) \&1
$$

## 3 Postup v TKSL

```
var y, py, u, v;
const tmax = 10;
const k = 1, a = 31.4, stouch = 10;
system
    y' = py & 0;py' = -(k * py + a * u) & stouch;
    u' = py * v & 0;v' = -py * u & 1;sysend.
```
## 4 Grafický výstup

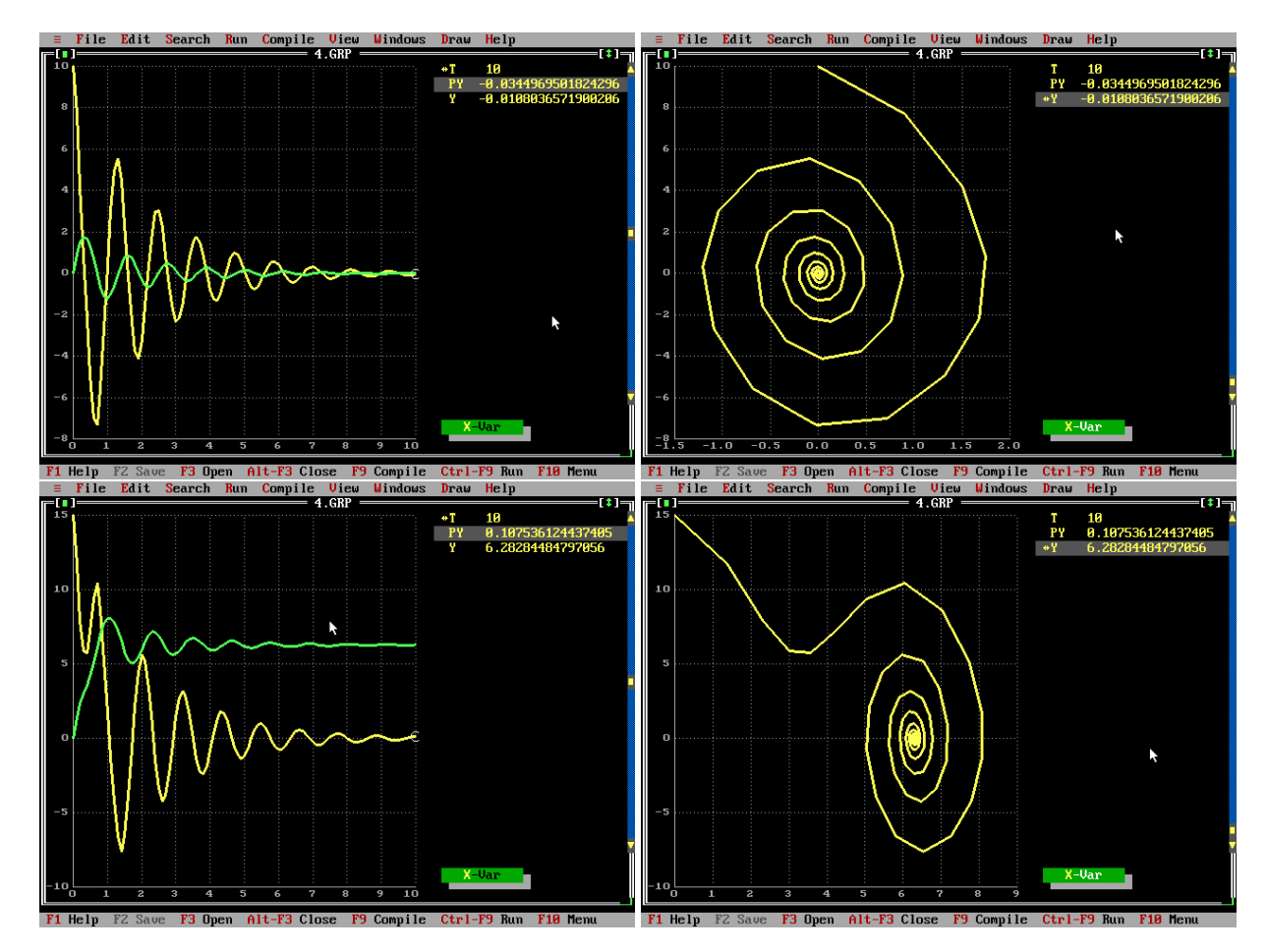

## 5 Závěr

Pomocí soustavy diferenciálních rovnic a TKSL jsme dokázali simulovat jednoduché kyvadlo. Kyvadlo se chovalo podle očekávání – provádělo tlumené kmity a při velké počáteční rychlosti (počáteční podmínka rovnice  $py$ ) přecházelo přes horní úvrať kde klesala jeho rychlost.